# Advanced C Programming

Memory, Code Review, Matching Replacement Resolution, Multi-Platform Code Management

> Sebastian Hack hack@cs.uni-sb.de

Christoph Weidenbach weidenbach@mpi-inf.mpg.de

Winter Term 2008/09

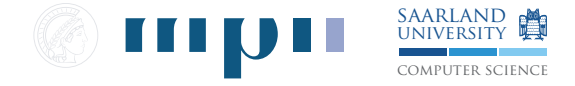

# Memory Management

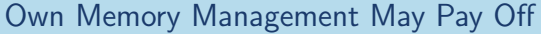

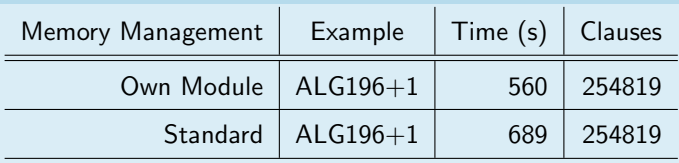

## Conclusion

- $\blacktriangleright$  about 20% faster
- $\triangleright$  own module can be faster when many small objects are involved and it is well done

## Example1: Code Organization

### Meaningless Loop

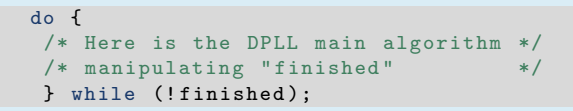

- $\triangleright$  code meaningful statements
- $\blacktriangleright$  reflect abstract algorithm

## Example2: Standard Data Structures

```
Non-Standard Lists
```

```
typedef struct LIST_HELP {
  int elem ;
  int guessed ;
  struct LIST_HELP* next;
} LIST_NODE ;
```
typedef LIST\_NODE\* LIST;

\*\*\*\*\*\*\*\*\*\*\*\*\*\*\*\*\*  $/*$  This is the structure to implement linked lists where  $/*$ elem is the content of the current list node  $/*next$  is the pointer to the next element, possibly NULL  $*/$ /\* \*\*\*\*\*\*\*\*\*\*\*\*\*\*\*\*\*\*\*\*\*\*\*\*\*\*\*\*\*\*\*\*\*\*\*\*\*\*\*\*\*\*\*\*\*\*\*\*\*\*\*\*\*\*\* \*/

- $\triangleright$  documentation is part of programming
- $\blacktriangleright$  do not abuse standard notions

# Example3: Efficiency

#### Lists for Assignments else { /\* part of the DPLL mainloop \*/ /\* guess a literal and add it to M \*/ DBG(( $MOD_SOLVER$ , 3, " $_{UUB}uess_U$ %d\n", undefined\_literal)); list\_add (&M , undefined\_literal ,1); inished  $= 0$ : break ; }

- $\blacktriangleright$  dealing with memory is expensive
- $\blacktriangleright$  prefer assignment over address operator
- $\triangleright$  if the size of a structure is a priori constant implement it that way

## Example4: Efficiency & Encapsulation

#### Clause Set Evaluation

```
/* part of the main DPLL loop */
for (i = 0; i <clauses_count; i++) {
 undefined_count = 0;
 undefined_literal = 0;
 /* evaluate each clause */
 /* clause set is an array of clauses */
 /* a clause is a list of literals */
for (clause = N[i]; clause != NULL;
      \text{clause} = \text{clause} - \text{Snext}) {
   /* check if clause is true under M */
   if (list_{contains}(M, clause -\gt; elem) == 1) {
```
- $\blacktriangleright$  meaningful encapsulation
- $\blacktriangleright$  think careful of operations/datastructures
- $\triangleright$  two literal algorithm improves (hopefully)

## Example5: User Interface

### SAT Solver Usage

```
lecture/ex2> ./SAT
ERROR: No file name given
USAGE: ./SAT <cnf-file>
      . / SAT - hlecture/ex2> ./SAT -h
SAT solver for CNF formulas using the DPLL algorithm
USAGE: ./SAT <cnf-file> [OPTIONS]
       /SAT - hOptions :
-h Print this help screen and exit
lecture / ex2 >
```
### Guidelines

 $\blacktriangleright$  deliver useful information

## Example6: Memory & References

#### Economical Memory Usage

```
typedef struct LIST_HELP {
  struct LIST HELP * next:
  struct LIST_HELP * prev;<br>void * data:
                        data:
} LIST_NODE ;
typedef LIST_NODE * LIST ;
typedef struct CLAUSE_HELP {
   LIST literals ;
   LIST watch [2];
 } CLAUSE_NODE ;
```
## Example6: Ctd.

### References

```
typedef struct LITCOUNT {
 int cnt_pos ;
 int cnt_neg ;
 int literal;
 int rev_idx :
} LITCOUNT ;
typedef struct LITERALS_HELP {
 int size:
 int capacity;
 long * data; /* Array with literals */
 LITCOUNT * count;
 LIST * clauses:
} LITERALS_NODE ;
typedef LITERALS_NODE * LITERALS ;
```
- $\blacktriangleright$  less memory consumption typically means faster code
- $\triangleright$  draw ASCII picture of structures with references

## Example7: Filenames

## Source Files lecture/ex3> 1s algorithm.c datastructures.c debug.c Makefile memory.h misc.h parser.h parser\_main.h<br>algorithm.h datastructures.h debug.h memory.c algorithm .h datastructures .h debug .h memory .c misc.c parser.c parser\_main.c

lecture / ex3 >

### Guidelines

 $\triangleright$  assign meaningful names to files

# Example8:  $\#$ ifdef

### Function Definition

```
#ifndef TWO WATCH
struct VAL* solveSAT (struct VAL *val, struct CNF *cnf)
# else
struct VAL* solveSAT (struct VAL *val, struct CNF *cnf,
                      struct WATCH LIST* wl)
# endif
{
# ifndef TWO_WATCH
int unitLiteral ;
/* continues ... */
```
- $\blacktriangleright$  don't use #ifdef for version control
- $\blacktriangleright$  don't use #ifdef for platform differences
- $\triangleright$  use #ifdef sparingly

# Example9: Efficiency

```
Pick Next Undefined Variable
int pickUndefinedVariable (struct VAL *val, struct CNF *cnf)
{
  for (i=0; i < cnf ->numberOfVariables; ++i)
  {
    /* grab literal */
    while (vallit := NULL){
      /* check if defined */
      valLit = valLit - \gt; next;}
   }
    return result ;
}
```
### Guidelines

 $\blacktriangleright$  has to be done in (almost) constant time

# Efficient SAT Implementation

### **Hints**

- $\triangleright$  no call to malloc after input phase, i.e., during search
- $\blacktriangleright$  prefer arrays over lists
- $\triangleright$  push crucial operations to constant time (if possible)
- $\blacktriangleright$  profile

## Merging Replacement Resolution: Theory

Definition: Resolution

From  $C_1 \vee L$  and  $C_2 \vee \neg L$  conclude  $C_1 \vee C_2$ .

Definition: Merging Replacement Resolution

Consider two clauses  $C_1 \vee L$  and  $C_2 \vee \neg L$  such that  $C_1 \subseteq C_2$ . Then replace  $C_2 \vee \neg L$  with  $C_2$ .

### **Examples**

- ► Replace  $P \vee Q$  by P in the presence of  $P \vee \neg Q$
- **►** Replace  $P \vee \neg Q \vee \neg R$  by  $P \vee \neg Q$  in the presence of  $\neg Q \vee R$

# Merging Replacement Resolution: Implementation

#### **Hints**

- $\triangleright$  Given a literal L find fast ways getting all clauses containing  $\neg L$
- $\triangleright$  Given two clauses  $C_1 \vee L$ ,  $C_2 \vee \neg L$  find constant time criteria for  $C_1 \not\subset C_2$
- ► Find an at most linear implementation for  $C_1 \subseteq C_2$  (recall marking algorithms)

# Multi-Platform Code Management, Kevin Jameson, 1994

### The Dimensions: Products

- $\blacktriangleright$  shared files (e.g., parser)
- $\blacktriangleright$  several developers
- $\triangleright$  several versions (e.g., two watched literals)
- $\triangleright$  several configurations (e.g., debug/optimized)
- $\triangleright$  several programs (e.g., SAT, normalization)
- $\blacktriangleright$  several platforms

# Multi-Platform Code Management, Kevin Jameson, 1994

### The Don'ts

- $\blacktriangleright$  #ifdef
- $\blacktriangleright$  excessive makefiles
- $\triangleright$  code duplication

## The Dos

- $\blacktriangleright$  keep it simple
- $\blacktriangleright$  share what can be shared
- $\blacktriangleright$  separate what is different

# Multi-Platform Code Management, Kevin Jameson, 1994

#### Key Idea: Two Level Set Up

- $\triangleright$  a directory structure holding exactly what is needed for one product: sources, makefiles, libraries, test bed, etc.
- $\triangleright$  dynamic generation of this structure out of a given template structure

### The Concept

Solve the problem by code organization and standard processes.

## Multi-Platform Code Management: Directory Structure

## CMTREE - Code Management Tree

 $\blacktriangleright$  hold all makefile templates

### CMHTREE - Code Management Help Tree

- $\triangleright$  tools for maintaining the trees
- $\blacktriangleright$  test data/procedures
- $\blacktriangleright$  actual releases

### Source Trees

- $\triangleright$  pi platform independent source code
- $\blacktriangleright$  pd platform dependant source code
- $\blacktriangleright$  pid mixed source code

# Multi-Platform Code Management: CMTREE

### Makefile Structure

- $\triangleright$  makefile top-level, includes all others, simple tasks
- $\triangleright$  makefile.tre defines standard macros pointing to locations in the different trees
- $\triangleright$  platform-name.plt defines platform specific information
- $\triangleright$  imports.imp program specific information, get the source
- $\triangleright$  makefile.pi/pd/pid dependency rules for the software
- $\triangleright$  makefile.llb/xxe/sse building libraries, executables, script products

## **CMTREE**

```
CMTREE
   |
    - - PLT
          |
             SUNOS . PLT
          |
              | - X86LINUX . PLT
```
## Multi-Platform Code Management: Processes

### Simple Start

- $\triangleright$  makenode open node for programming
- $\triangleright$  getmakes fetch and compose the makefile(s) for the node
- $\blacktriangleright$  make import fetch the sources
- $\blacktriangleright$  start working